## *Шунт токовый \_*

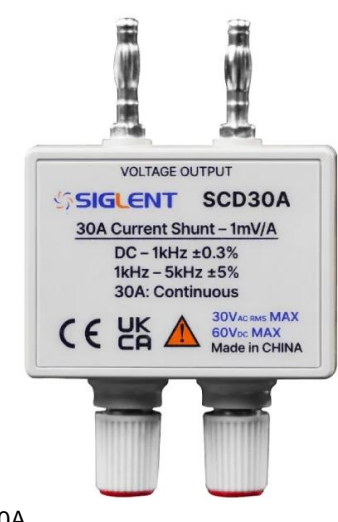

## **Шунт токовый SCD30A SIGLENT**

- Шунт токовый SCD30A предназначен для использования с вольтметрами универсальными АКИП-2101 и АКИП-2101/2 для расширения измерительного диапазона.
- Максимальный измеряемый постоянный ток (DCA): 30 А
- Максимальный измеряемый переменный ток (ACA): 30 А
- Диапазон рабочих частот: DC … 5 кГц
- Базовая погрешность: ±0,3%
- Коэффициент трансформации: 1 мВ/А

SCD30A

## Технические данные:

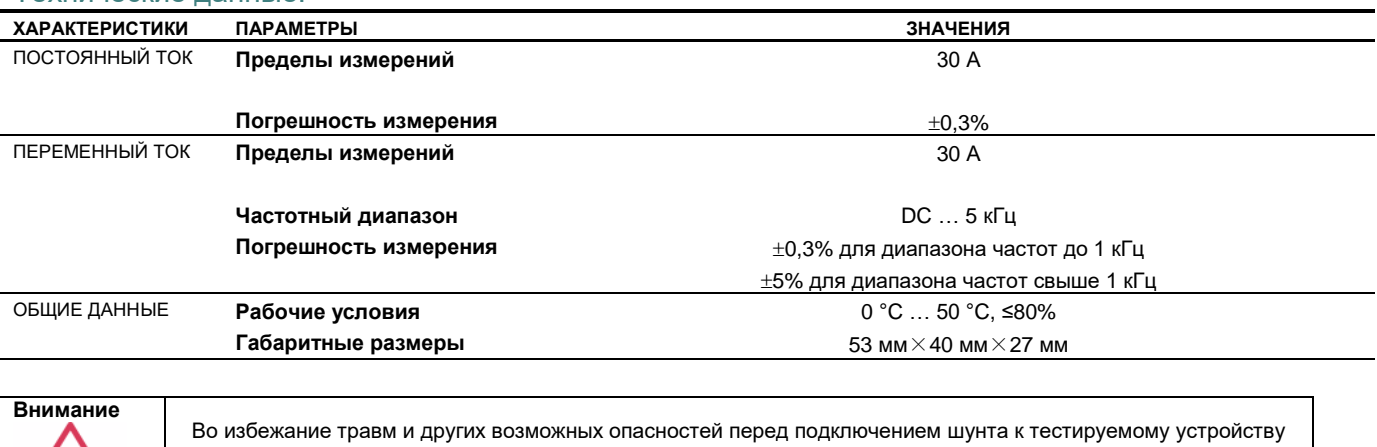

убедитесь, что клеммы надежно подключены к кабелям. Выключите тестируемое устройство перед отсоединением кабеля.

## Порядок подключения к вольтметру

- *1. Подключение токового шунта*
	- 1) Подключите токовый шунт SCD30A к вольтметру как показано на картинке ниже:

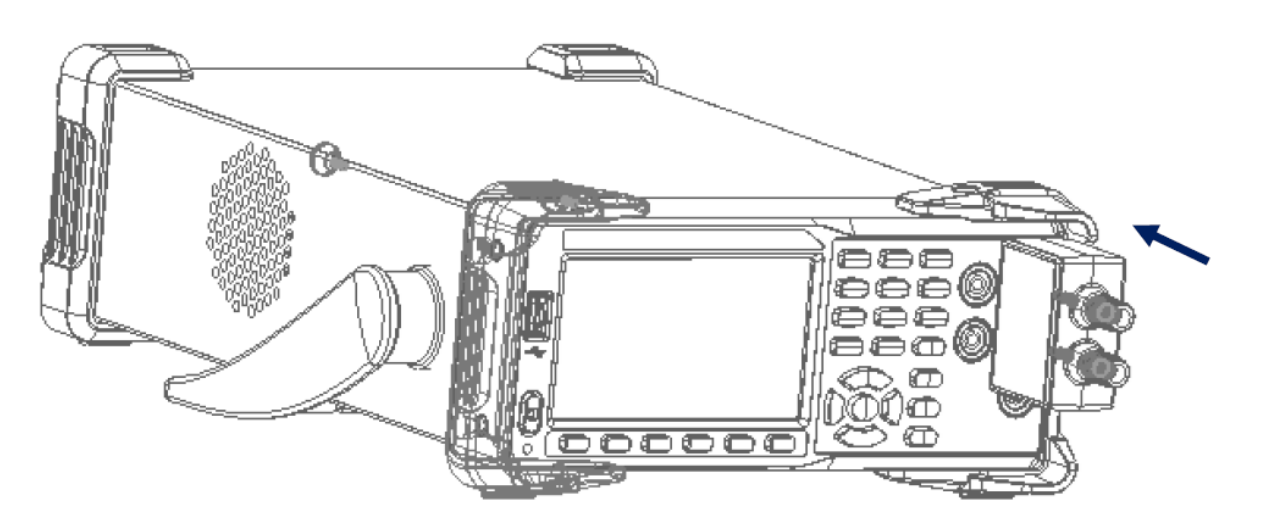

2) Выполните подключение тестового соединительного кабеля к клеммной колодке на передней панели SCD30A и убедитесь, в надежности крепления:

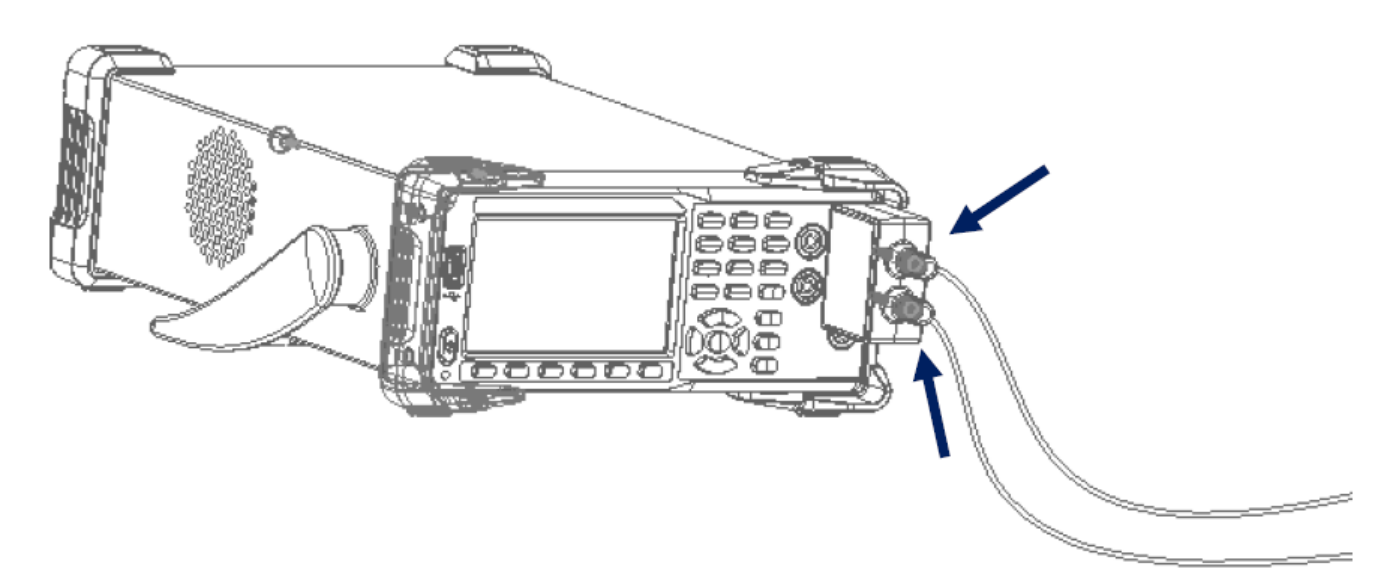

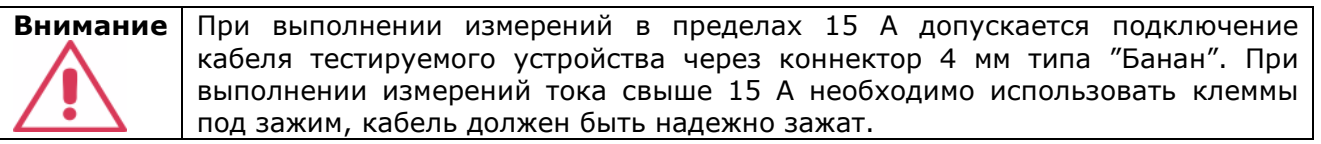

- 3) Другой конец кабеля необходимо надежно подключить к тестируемому устройству.
- 2. Настройка вольтметра серии АКИП-2101 или 2101/2.
	- 1) Указанный далее порядок настройки относится к вольтметрам универсальным АКИП-2101 и АКИП-2101/2. В меню прибора необходимо выбрать режим измерения постоянного тока (DCI):

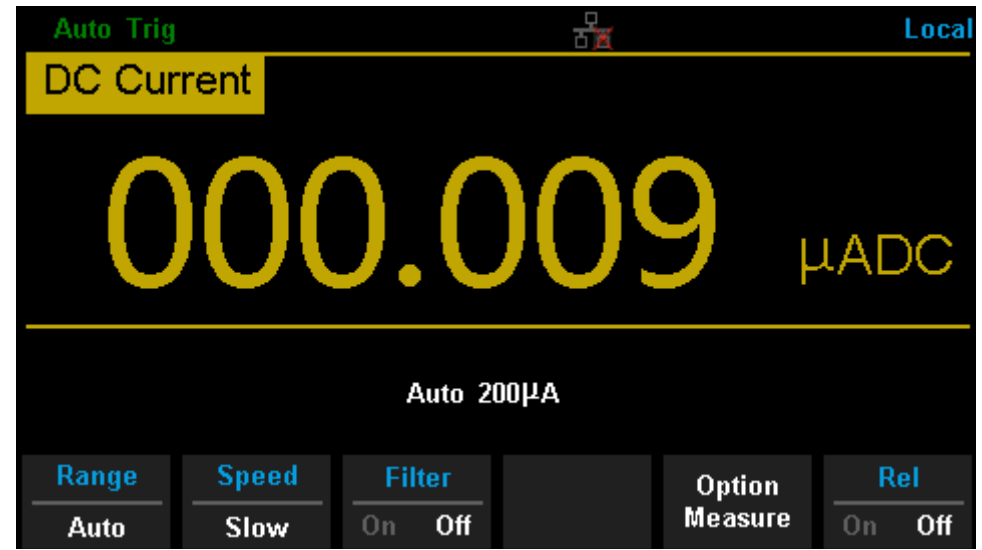

2) Для запуска измерения с токовым шунтом необходимо нажать **[Option Measure]** в открывшемся меню выбрать пункт **[SCD30A]**.

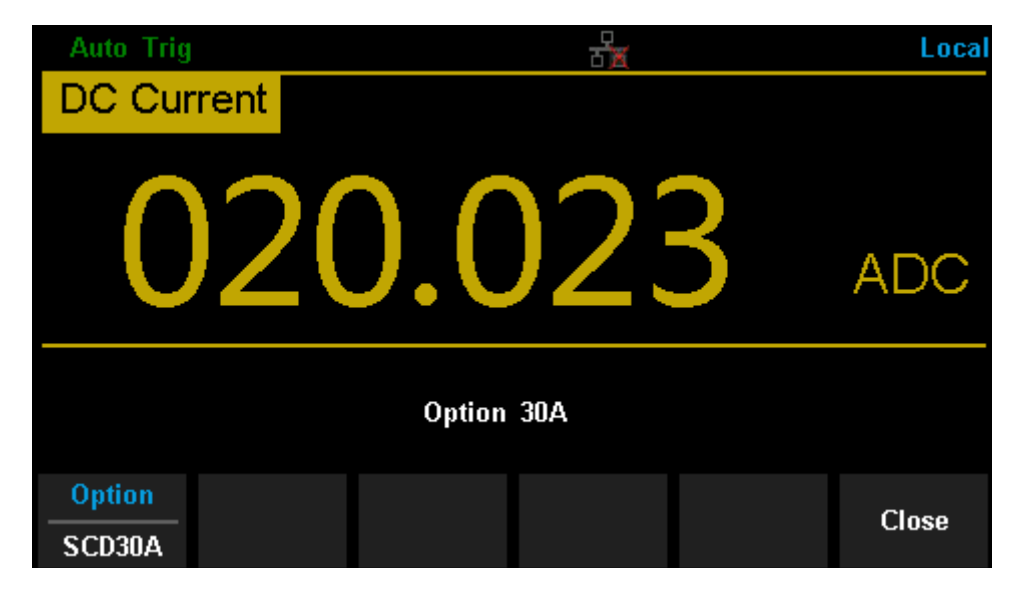

- 3) Для выхода из режима измерений с шунтом необходимо нажать **[Close]** или выбрать другой тип измерений.
- 4) Для режима измерения силы переменного тока (ACI) порядок действий будет однотипен, выполните описанный выше порядок действий в режиме ACI.